## IHV: Start der Anwendung über IHVStart

15.05.2024 01:22:46

## **FAQ-Artikel-Ausdruck**

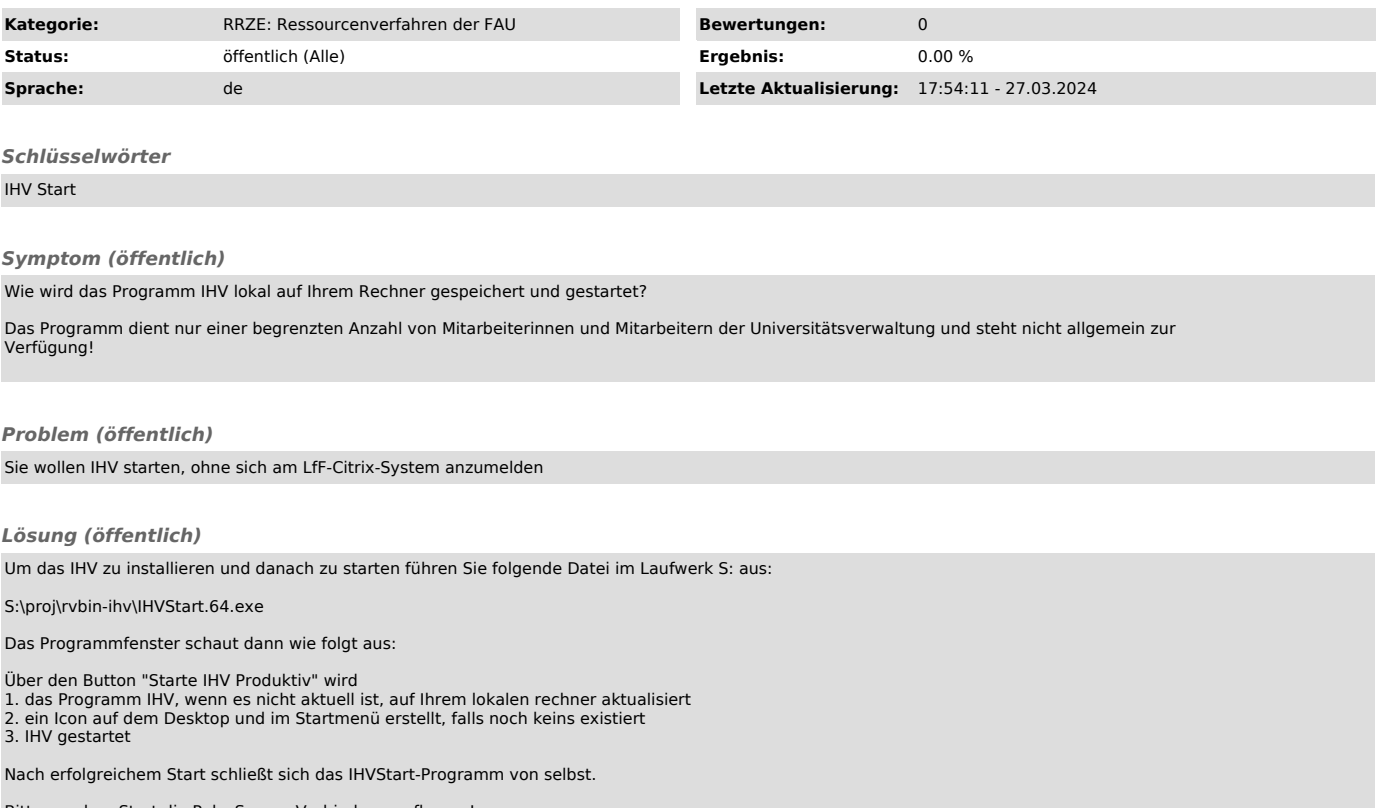

Bitte vor dem Start die PulseSecure-Verbindung aufbauen!

Zum Testen steht das IHV-Testsystem T06 zur Verfügung. Die Nutzung ist analog zu IHV Produktiv.